# **Jak na Exc**

### **Obsah cvičení**

PowerQuery nacitání dat - xml - json - data PowerQuery nacitání dat - xml - json - praxe

## **Pavel Lasák**

Lektor, expert na Microsoft Excel, držitel prestižního ocenění Microsoftu MVP v České republice

## **Další informace ke cvičení:**

https://office.lasakovi.com/excel/Query-editor/Nacist-data-Get-Data-Powe

Copyright, Pavel Lasák 11/2023

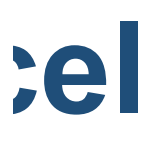

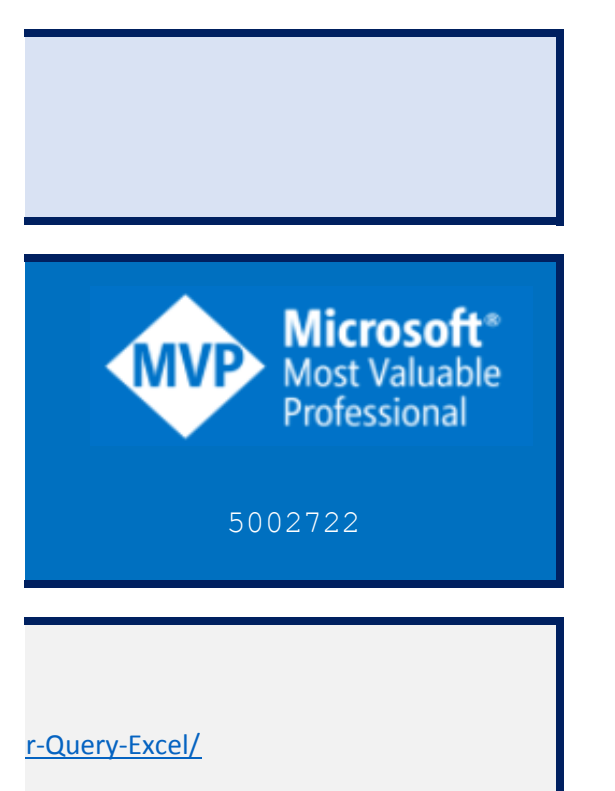

### **Power Query - načítání - xml - json**

https://office.lasakovi.com

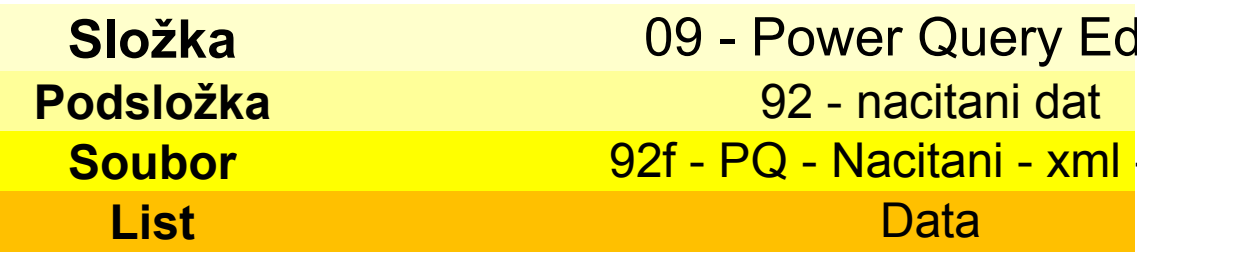

#### **Tip**

Nastavit služku Testovat s malým souborem

#### **JSON**

Zobrazit Soubor Upravit

[{jmeno:"Jana",prijmeni:"Kratka"},{jmeno:"Hana",prijmeni:"Velka

Zobrazit Soubor Upravit

[{jmeno:"jana",prijmeni:"krátka"},{jmeno:"Jana",prijmeni:"Nováková"},{j alý"},{jmeno:"Honza",prijmeni:"Adamec"},{jmeno:"Petra",prijmeni:"Adamco :"Novak"},{jmeno:"Jirka",prijmeni:"Plavec"},{jmeno:"Iva",prijmeni:"Nová "Nováková"},{jmeno:"Ela",prijmeni:"Nová"},{jmeno:"Jan",prijmeni:"Novak" zova"},{jmeno:"Pavel",prijmeni:""},{jmeno:"Jakub",prijmeni:"Nedelka"},{

#### **XML**

```
Soubor Upravit Možnosti Kódování Nápověda
K?xml version="1.0" encoding="UTF-8" standalone="yes"?>
<data-set xmlns:xsi="http://www.w3.org/2001/XMLSchema-instance">
    <record>
       <Jmeno>Ivo</Jmeno>
       <Prijmeni>Voprsalek</Prijmeni>
       <Prodejce>42</Prodejce>
       <Mesto>Brno</Mesto>
    </record>
    <record>
       <Jmeno>Iva</Jmeno>
       <Prijmeni>Voprsalkova</Prijmeni>
       <Prodejce>66</Prodejce>
       <Mesto>Opava</Mesto>
    </record>
</data-set>
```
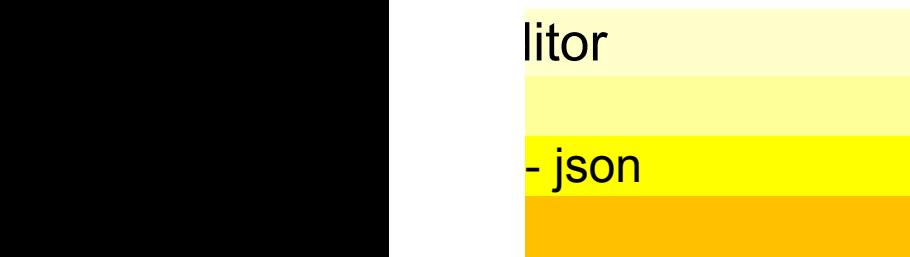

("}]

**Power Query - načítání - xml - json**

meno:"Sophia",prijmeni:"Santiago"},{jmeno:"Jarek",prijmeni:"Benes"},{jmeno:"Petr"<br>va"},{jmeno:"Zuzka",prijmeni:"Bezva"},{jmeno:"Ivan",prijmeni:"Sobota"},{jmeno:"Pe<br>ková"},{jmeno:"Ivan",prijmeni:"Kurzo"},{jmeno:"Petr",prijm

,prijmeni:"M<br>tr",prijmeni<br>a",prijmeni:<br>ijmeni:"Krej

జ్జి

#### **Složka Podsložka Soubor List Prakticky** https://office.lasakovi.com 09 - Power Query Ed 92 - nacitani dat 92f - PQ - Nacitani - xml

**Power Query - načítání - xml - json**

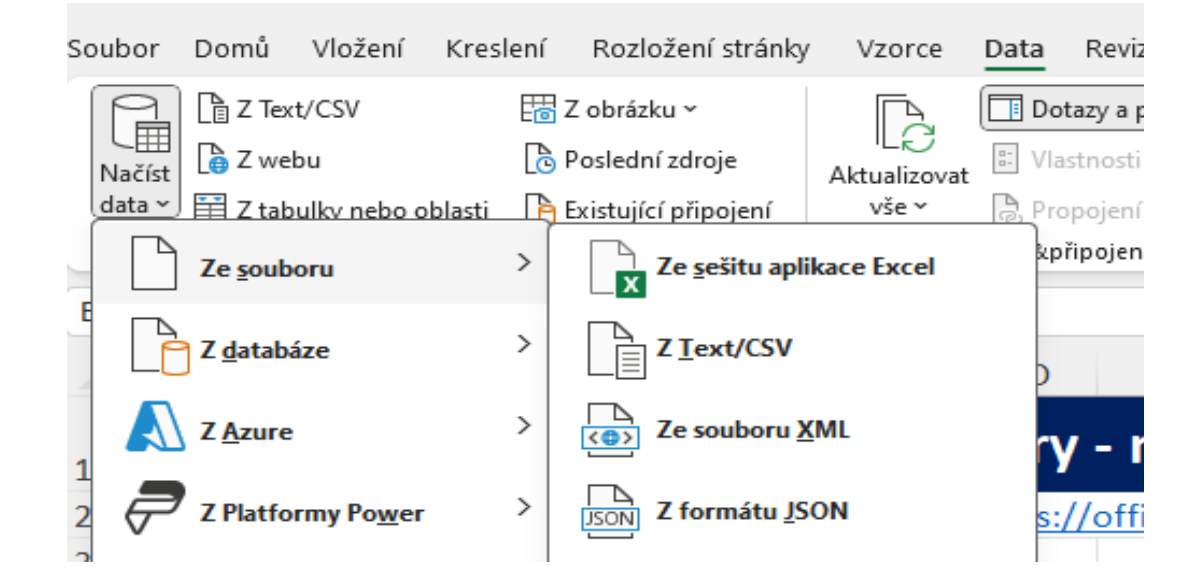

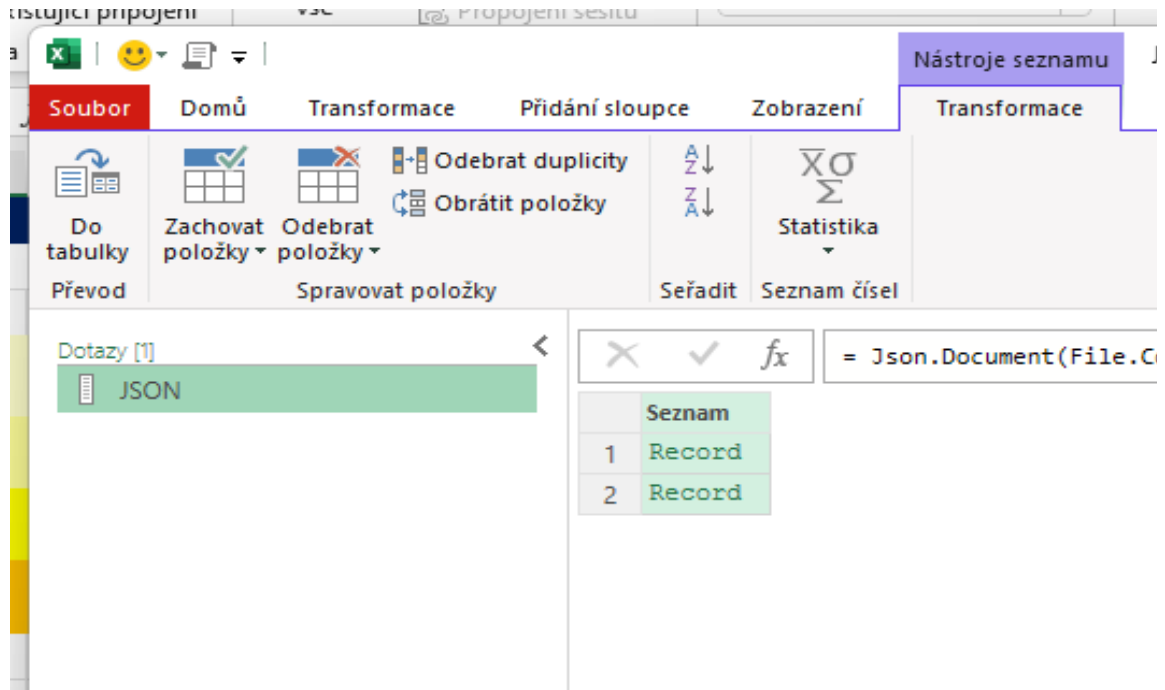

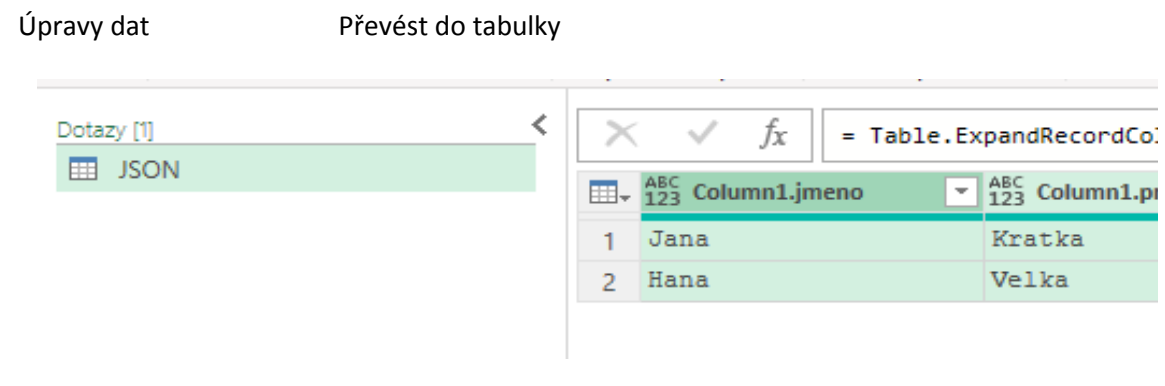

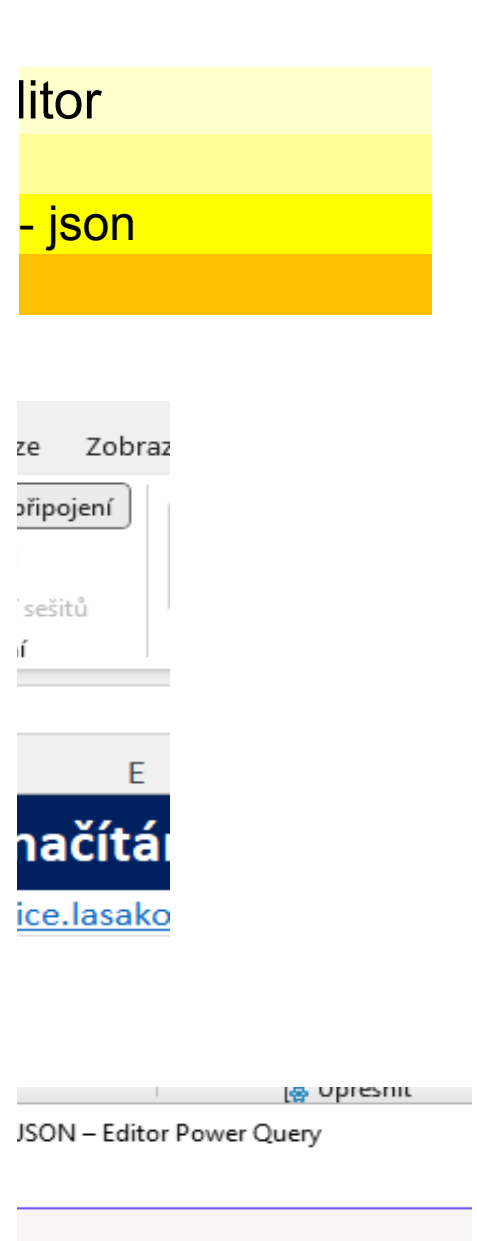

**Power Query - načítání - xml - json**

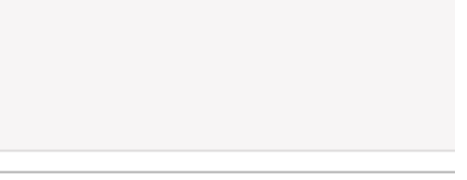

ontents("D:\= Skoleni firmy\Exce

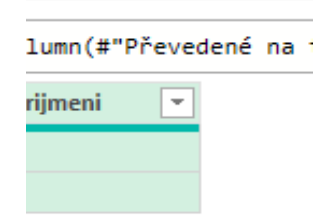

#### **Složka Podsložka Soubor List** Prakticky https://office.lasakovi.com 09 - Power Query Ed 92 - nacitani dat 92f - PQ - Nacitani - xml

**Power Query - načítání - xml - json**

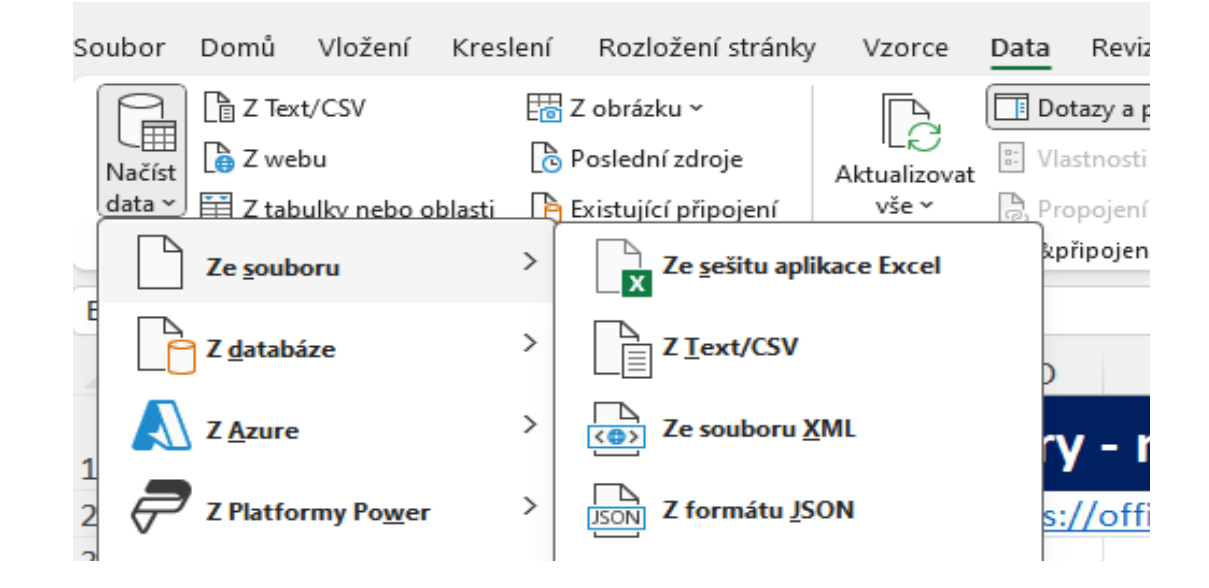

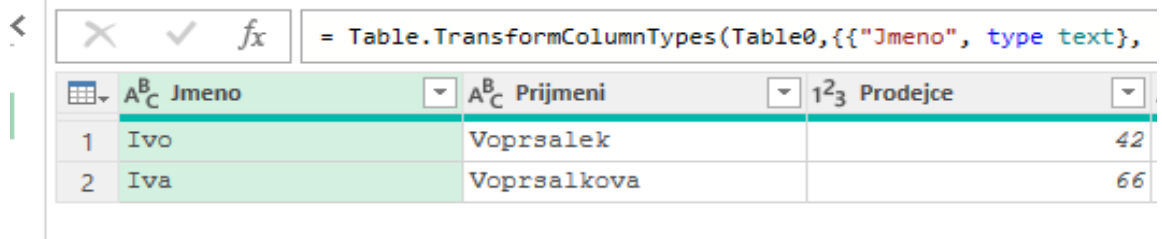

## <mark>litor</mark> Power Query Editor <mark>- json</mark>

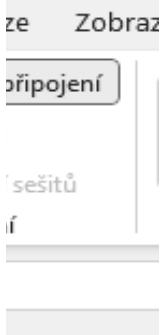

**Power Query - načítání - xml - json**

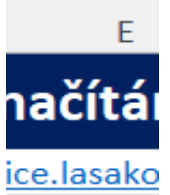

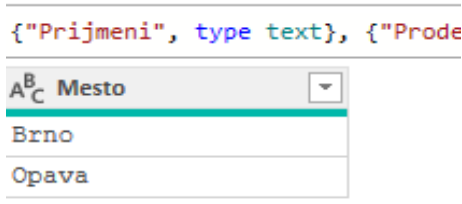